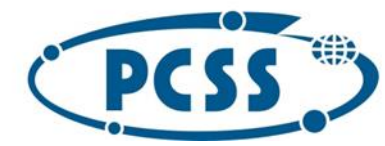

## **PROCEDURA TESTÓW WYDAJNOŚCIOWYCH**

## *Załącznik do CZĘŚĆ IV SWZ*

#### **Ogólne założenia dotyczące przeprowadzenia testów wydajnościowych:**

- 1. **Wydajność zaoferowanych elementów infrastruktury** wskazanych w SWZ musi zostać określona poprzez zamieszczenie usrednionych wynikow poszczegolnych testów w formularza technicznym oferty oraz w zalaczniku do formularza technicznego, w ktorym musza znalezc sie zarowno czastkowe wyniki poszczegolnych tur testu dla poszczegolnych typów testów jak i wyniki usrednione dla poszczegolnych typow testow
- 2. Ponadto **poprawnosc wykonania testow wydajnościowych dla zaoferowanych elementów infrastuktury** musi zostac potwierdzona poprzez zaprezentowanie /udostepnienie – na wezwanie Zamawiajacego, na etapie oceny ofert - wydruku wyników testów wydajnościowych wraz z opisem srodowiska testowego – patrz take ppkt 9 a) niniejszego punktu;
- 3. **Testy wydajnościowe** muszą zostac przeprowadzone dla wszystkich wskazanych elementow zaoferowanych systemów i na wszystkich wskazanych poniżej poziomach:
	- a. **Elementy / bloki systemu składowania dla obliczeń HPC** (scratch):
		- i. Poziom blokowy
		- ii. Poziom plikowy
	- b. **Elementy / bloki systemu składowania danych użytkowników i projektów** (project data):
		- i. Poziom plikowy
		- ii. Poziom obiektowy
- 4. **Testy wydajnościowe na poziomie blokowym** muszą zostac przeprowadzone dla wszystkich typów komponentow dostarczanej infrastruktury systemu składowania dla obliczń HPC (scratch), tj.:
	- a. bloku pamieci dyskowych (dla OSS/OST), wyposażonego w pamieci dyskowe i elementy przeznaczone do akceleracji I/O (moduły / podsystem pamieci flash)
	- b. bloku pamieci flash (dla MDS/MDT) wyposażonego w pamieci flash do składowania metadanych systemu;
- 5. T**esty wydajnościowe na poziomie plikowym** musza zostac przeprowadzone osobno dla wszystkich typow komponentow dostarczanej infrastruktury, włączając:
	- a. System składowania dla obliczń HPC (scratch) system plików skonfigurowany z wykorzystaniem:
		- i. minimum 1 bloku pamieci dyskowych (dla OSS/OST), wyposażonego w pamieci dyskowe oraz elementy do akceleracji I/O (moduły / podsystem pamieci flash)
		- ii. minimum 1 bloku pamieci flash (dla MDS/MDT) wyposażonego w pamieci flash do składowania meta-danych systemu;
	- b. System składowania danych użytkowników i projektów (project data) system plików skonfigurowany z wykorzystaniem nastepujacych elementow:
		- i. Minimum 1 bloku pamieci dyskowych, wyposażonego w pamieci dyskowe oraz elementy akceleracji I/O (flash) oraz minimum 1 bloku pamieci flash wyposażonego w pamieci flash do przechowywania / buforowania danych *LUB Minimum 1 blok hybrydowego - zawierającego pamieci dyskowe i flash*

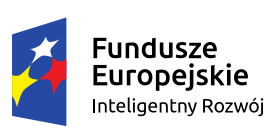

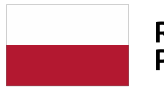

Rzeczpospolita Polska

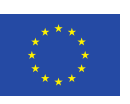

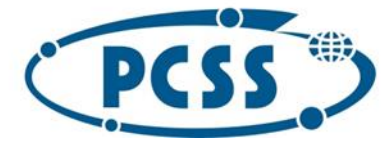

- 2. Testy wydajnościowe muszą potwierdzac spełnianie przez zaoferowane elementy / bloki systemow składowania wszystkich wymagań SWZ dotyczących wydajności, w tym:
	- a. Dla system składowania dla obliczń HPC (scratch):
		- i. Wydajności [GB/s] strumieniowej zapisu i odczytu danych
		- ii. Wydajności [IOPS] dla losowego zapisu/odczytu danych w ramach plikow
		- iii. Wydajności [IOPS] operacji plikowych
	- b. Dla system składowania dla obliczeń HPC (scratch):
		- i. wydajności [GB/s] strumieniowej zapisu i odczytu danych
		- ii. Wydajności [IOPS] dla losowego zapisu/odczytu danych w ramach plikow
		- iii. Wydajności [IOPS] operacji plikowyc
- 6. Testy wydajnościowe muszą zostac przprowadzone zgodnie z dobrymi praktykami w branży IT.
- 7. Konfiguracja testowa wykorzystana do przeprowadzenia testów wydajnościowych na potrzeby przygotowania oferty musi być *zbliżona do konfiguracji* zaoferowanej systemów:
	- a. Konfiguracja systemu testowego i zaoferowanego musi byc porównywalna pod względem liczby i rodzaju serwerów i kontrolerów dyskowych, liczby i rodzaju napędów dyskowych (HDD) i modułów pamięci flash oraz liczby i rodzajów interfejsów I/O do serwerów (np. FC vs Ethernet) a także liczby i rodzajów serwerów i wezlow systemow pamieci masowych.
	- b. Nie będą akceptowane wyniki testu:
		- i. uzyskane dla systemu w konfiguracji z przeważającą lub wyłączną przestrzenią na pamięciach flash (SSD/NVMe) podane jako wyniki testu wydajnościowego dla przestrzeni na dyskach magnetycznych (HDD);
		- ii. uzyskane dla macierzy w konfiguracji o wielokrotnie większej liczbie modułów pamięci flash (SSD/NVMe) czy napędów dyskowych (HDD) niż zaoferowany system (dopuszcza się wyniki testów dla liczby napędów lub dysków większej o maksymalnie 50% niż w zaoferowanym systemie);
		- iii. uzyskane dla wolumenu danych testowych mniejszego niż dwukrotność sumy pojemności pamięci cache i pamięci operacyjnej RAM w serwerach testujących;
- 8. Konfiguracja testowa wykorzystana do przeprowadzenia testów wydajnościowych na potrzeby przygotowania oferty musi byc taka, że wyniki testów przedstawione w ofercie beda możliwe do uzyskania w zaoferowanej konfiguracji systemu.
- 9. Zamawiający zastrzega sobie prawo weryfikacji czy zaoferowana konfiguracja systemów w rzeczywistości osiąga zadklarowane w ofercie poziomy wydajności dla poszczególnych typów testów dla poszczególnych elementów infrastruktury. W tym celu Zamawiający może:
	- a. na etapie oceny ofert zażądac od wykonawcy zapewnienia dostepu do systemu storage konfiguracji adekwatnej do zaoferowanej bądź to zapewnienie dostepu zdalnego lub fizycznego do systemu znajdującego sie w laboratorium Wykonawcy lub producenta sprzetu, bądź to poprzez dostawe do siedziby Zamawiającego takiej liczby bloków systemów pamieci masowych wraz z elementacmi towarzyszącymi (siec, infrastruktura otoczenia, zasilanie, szafy), jaka jest wymagana do wykonania testu wydajnościowego - w celu przeprowadzenia testów weryfikujących zadeklarowaną wydajnośc systemów zgodnie ze zdefiniowaną procedurą testową;

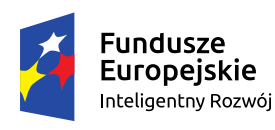

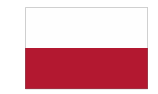

Rzeczpospolita Polska

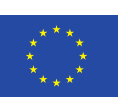

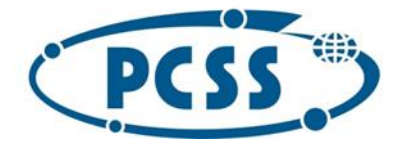

- b. Po dostawie sprzetu zażądac przeprowadzenia weryfikacj przez Wykonawce lub dokonac weryfikacji samodzielnie - poprzez uruchomienie testów wydajnosciowych na dostarczonych elemtach infrastruktury systemów przechowywania danych - zgodnie ze zdefiniowaną procedurą testową;
- 10. **Konfiguracja i sposób przeprowadzenia testu** wydajnościowego musi **odzwierciedlac realistyczny scenariusz użycia** systemów pamieci masowej w systemach obliczeniowych:
	- a. W ramach testu nie może wykorzystywana do obsługi żądań I/O wyłącznie pamieci flash i/lub pamiec RAM w systemach, w których realizowane jest buforowanie w pamieciach flash lub RAM danych skladowanych na pamieciach dyskowych i/lub inna metoda akceleracji obsługi żądań I/I z wykorzystaniem pami€ci flash lub RAM.
	- b. Wielkosc wolumenu testowego musi zapewniac wykorzystanie do obsługi żądań I/O pamieci dyskowych a nie tylko pamieci flash i RAM) - dotyczy to zarówno składowania i odczytu bloków danych w plikach/obiektach jak i operacji na plikach i ich metadanych, np. modyfikacji nazw, zmiany atrybutów, odczytu katalogów, odczytu meta-danych itp.
	- c. Rozmiar wolumenu testowego danych musi przekraczac dwukrotnosc sumy pamieci flash i RAM w elementach / blokach pamieci masowych (elementy OST i MDT dla systemu plików dużej wydajności dla obliczeń-scratch, bloki i wezly pamieci dyskowych i flash systemu przechowywania danych użytkowników i projektów - project data) oraz w serwerach testujacych, na których uruchomiony jest narzedzie testujące wydajnosc.
	- d. Ponadto, bufory systemów masowego przechowywania danych na pamieciach SSD/NVME (flash) a także w pamieci RAM serwerow i wezlow systemu przechowywania danych (dotyczy zarówno systemu scratch jak i project data) oraz bufory serwerów testujących wydajnośc muszą byc kazdorazowo, przed wykonaniem tury testow wydajnosciowych opróżniane lub wymiatane na pamieci dyskowe. Należy tego dokonac stosownym, wlasciwym dla danego typu systemu pamieci masowej sposobem - np. odpowiednim poleceniem systemowym na poziomie systemów operacyjnych serwerów systemu pamieci masowej i serwerów testujących, dedykowaną funkcją systemu pamieci masowej lub - jesli nie jest dla danego systemu udokumentowana metoda oprozniania buforów w pami€cich flash i RAM - poprzez restart elementów systemu pamieci masowej przed każdą turą testu.
- 11. **Konfiguracja i sposób przeprowadzenia testu** wydajnościowego musi byc **adekwatna do zaoferowanej konfiguracji systemów** pamieci masowych:
	- a. Testowany wolumen danych musi obejmowac **co najmniej 20% całkowitej pojemnosci**  testowanego systemu przechowywania danych (tj. pojemności bedącej sumą powierzchni pamieci dyskowych i pamieci SSD/NVMe testowanego systemu przechowywania danych).
	- b. Ponadto konfiguracja testu musi skutkowac **równomiernym rozłożeniem żądań I/O** po powierzchni testowanego systemu przechowywania danych. Nie jest dozwolone takie zaweżanie obszaru powierzchni systemu przechowywania danych wykorzystywanego do testow wydajnosciowych, żeby żądania I/O narzedzia testujacego wydajnosc skierowane byly wyłącznie do obszaru pamieci SSD/NVME (flash) i /lub do pamieci cache elementow systemów przechowywania danych i/lub pamieci RAM serwerów/wezłów systemów przechowywania danych i/lub pamieci RAM serwerów testujących.

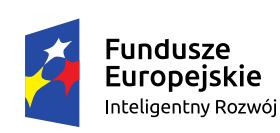

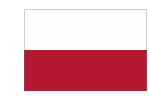

Rzeczpospolita Polska

Unia Europejska Europejski Fundusz Rozwoju Regionalnego

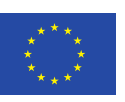

 $3<sub>1</sub>$ 

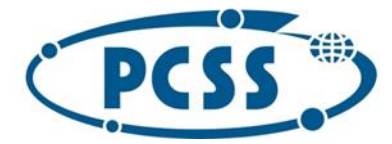

- 12. **Powtarzalnośc i wiarygodnosc wynikow testow wydajnościowych musi zostac potwierdzona**  poprzez **wielokrotne wykonanie danego testu** wydajnościowego: minimum 5 tur dla każdego typu testu . Wyniki wszystkichtur testu, wraz z wyliczoną średnią wydajnością uzsykanej we wszystkich turach danego typu testu muszą zostac podane w odpowiednich tabelach formularza technicznego.
- 13. *Wyniki testów wydajnościowych przeprowadzonych na poszeczególnych poziomach muszą byc spójne, tzn. różnice wyników testów na różnych poziomiach systemu musza odwierciedlac typowe narzuty poszczególnych warstw systemów przechowywania. Dotyczy to zależności:*
	- a. *Poziom blokowy vs poziom plikowy - dla systemu składowania dla obliczń HPC (scratch) wyniki uzyskane na poziomie plikowym muszą byc nizsze niż na poziomie blokowym.*
	- b. *Poziom obiektowy vs poziom plikowy - dla systemu składowania danych użytkowników i projektów (project data) - suma wynikow dla danego typu testu wydajnosci uzyskanych na poziomie obiektowym i plikowym musi byc nie mniejsza niż 120% wartości wynik testu przeprowadzonego na poziomie plikowym.*
- 14. Wyniki wszystkich tur testow wszystkich typów testów musza zostac udokumentowane w ofertach:
	- a. Wyniki poszczególnych tur wszystkich przeprowadzonych typów testów wydajnościowych muszą zostac umieszczone w odpowiednich tabelach formularza technicznego oferty. Należy wpisac do poszczegolnych tabel prezentujacych wyniki testów wyniki (wydajnośc) uzyskane dla poszczegolnych tur przeprowadzonych testów wraz z wyliczoną średnią wyników wszystkich tur testu uzyskanych dla danego typu testu.
	- b. Ponato wartośc średnia wydajności dla danego typu testu uzyskanej we wszystkich turach testu musi byc podana w formularzu technicznym - wartośc ta bedzie wykorzystywana w procesie oceny ofert do wyliczania dodatkowej punktacji za kryteria techniczne.
	- c. Ponadto, na żądanie Zamawiającego, Wykonawca zobowiązany jest zaprezentowac pełny wydruk wyników testów wydajnościowych, wraz z informacją pochodzącą z monitoringu systemów przechowywania danych zebraną podczas wykonywania testu (monitoring systemu wskazujący obsługiwaną liczbe operacji I/O czy też uzyskowaną przepustowośc odczytu czy zapisu danych - uzyskiwane podczas uruchomienia testu wydajności). Pełne wyniki testów muszą zawierać – poza wartościami liczbowymi uzyskanymi dla testów wydajności - także opis środowiska testowego i wykonanych testow - zawierający wszystkie informacje pozwalające na ocene wiarygodnosci i poprawnosci uzyskanych wynkow testow, w tym m.in.: konfiguracji elementów infrastruktury przechowywania danych (producent/ model/typ, liczba i typ kontrolerów, JBODów, macierzy, pojemność pamięci cache, SSD/NVMe, zastosowane poziomy redundancji danych (RAID, EC itp.), niestandardowe ustawienia konfiguracyjne, liczba serwerów testujących wydajność, pojemność pamięci RAM tych serwerów, nazwa narzędzia testującego i użyte parametry testu, w szczególności wskazujące rozmiar wolumenu testowego i/lub czas wykonania testu, wielkość bloku I/O skonfigurowanego dla poszczególnych testów i liczba wątków testu wydajnościowego itd.);

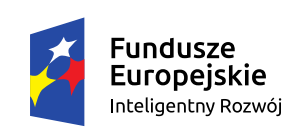

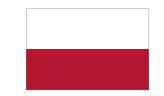

Rzeczpospolita Polska

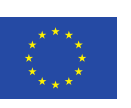

 $\frac{4}{1}$ 

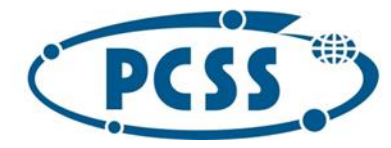

#### **Procedury testow wydajnosciowych**

**Procedury testow wydajnosciowych dla systemów składowania danych dla obliczeń HPC:**

**Procedura testowa dla bloku danych systemu składowania dla HPC (scratch) - zapis i odczyt sekwencyjny danych na poziomie blokowym**

- 1. Konfiguracja serwera wykorzystywanego w testach bloków danych systemu składowania dla HPC (scratch) musi spełniać wymagania zdefiniowane dla węzła dla danych w zakresie wydajności, niezawodności (zwielokrotnienie ścieżek I/O, konfiguracja H/A);
- 2. Należy przeprowadzić test przepustowości systemu dyskowego dla operacji **zapisu** sekwencyjnego i dla operacji **odczytu sekwencyjnego** przy wykorzystaniu bloku zapisu o wielkości 1MB.
- 3. Testy **(zapisu i odczytu) sekwencyjnego** należy przeprowadzić wg następującej procedury:
	- a. Do przeprowadzeniu testu należy wykorzystać jedno z narzędzi:
		- i. **fio** (http://freecode.com/projects/fio):
			- 1. należy wybrać workload write oraz read (parametr --rw);
				- a. przykładowe polecenie uruchamiające test na 1 z hostów::

i. dla testu **zapisu** sekwencyjnego blokiem **1MB**: fio --name=BD\_**write**\_**1M** --filename=/dev/vol --rw=**write** --ioengine=libaio --iodepth=16 --bs=1M --direct=1 --size=2000g --numjobs=32 --group\_reporting -output=output\_**write\_1M**.log

ii. dla testu **odczytu** sekwencyjnego blokiem **1MB**:

fio --name=BD\_**read**\_**1M** --filename=/dev/vol --rw=**read** --ioengine=libaio --iodepth=16 --bs=1M --direct=1 --size=2000g --numjobs=32 --group\_reporting -output=output\_**read\_1M**.log

- ii. **iometer** (http://www.iometer.org),
	- 1. w wypadku tego narzędzia należy skonfigurować test losowego zapisu i losowego odczytu oraz określić zawartość danych testowych jako losowy;
- iii. UWAGA! nie jest dopuszczalne wykorzystanie narzędzia iozone, z uwagi na brak możliwości generowania odpowiednio losowej treści danych testujących przez to narzędzie;
- iv. W celu wykonania testu wydajności należy wykorzystać oficjalną, publiczną wersję oprogramowania testującego - np. najnowsza wersje benchmarku dostepnego dla danego systemu operacyjnego w gałezi stabilnej lub skompilować własną wersję ze źródeł dostępnych w publicznym repozytorium. Niedopuszczalne są jakiekolwiek modyfikacje w kodzie źródłowym lub binarnym benchmarków.
- b. Serwery testujące muszą pracować pod kontrolą systemu z rodziny Linux (kernel min. 5.0). Host, który wyłącznie nadzoruje wykonanie testu może działać pod systemem Windows.
- c. Wyniki testu należy uzyskać w następujący sposób:
	- i. Należy wykonać 5 tur testu. Każda tura testu powinna trwać minimum 1000 sekund lub zapisywać lub odczytywać zbiór danych o wolumenie minimum 4-krotnie większym niż suma pamięci RAM i cache w serwerach testujących i kontrolerach i elementach systemu przechowywani danych.

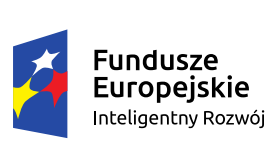

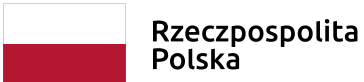

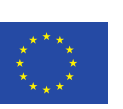

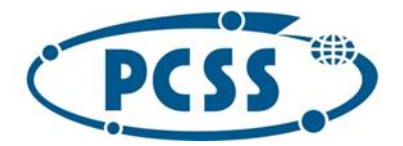

- ii. W każdej turze należy uruchomić program testujący na 1 lub więcej hostów przy czym należy zapewnić synchronizację (równoczesność) wykonania testu na wielu hostach – rozsunięcie w czasie rozpoczęcia i zakończenia testu na poszczególnych hostach nie może być większe niż 5 sekund.
	- 1. W przypadku wykorzystania narzędzia fio należy wykonać synchronizację ręcznie lub za pomocą skryptu uruchamiającego test równocześnie na wielu hostach i zatrzymującego go po określonym czasie na wielu hostach z niewielkim przesunięciem w czasie, nie przekraczającym 1% czasu wykonania testu.
	- 2. W przypadku narzędzia iometer można wykorzystać mechanizmy uruchomienia klastrowego testu wbudowane w to narzędzie.
- iii. wynik danego testu uzyskuje się w sposób właściwy dla narzędzia tj. poprzez odczyt wartości IOPS dla całego testu bądź dla poszczególnych wątków i zsumowanie wartości dla wszystkich wątków.
- iv. Ostateczne wyniki testu uzyskuje się poprzez uśrednienie wyników z 5 tur testu (średnia arytmetyczna) dla poszczególnych operacji (zapis i odczyt).
- 4. Wyniki testu wydajności muszą zostać zamieszczone w formularzu technicznym stanowiącym czesc oferty. Dla każdego typu testu (zapis i odczyt) należy zaprezentować wyniki każdej z 5 tur testu oraz wartość uśrednioną z 5 tur testu (oddzielna średnia wartość dla zapisów i dla odczytów). Dla prezentacji wyników można wykorzystać poniższą tabelę

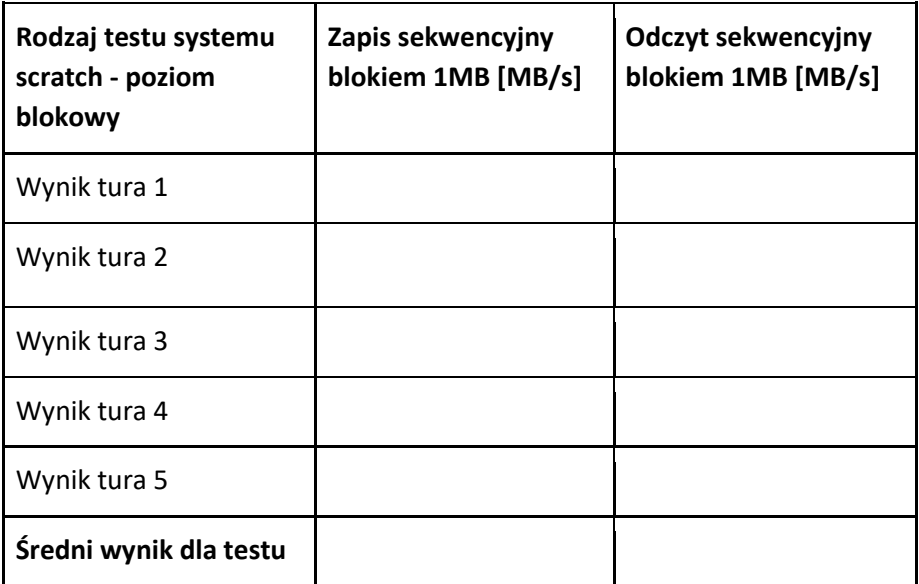

## **Procedura testowa dla bloku meta-danych systemu składowania dla HPC (scratch) - zapis i odczyt losowy danych na poziomie blokowym**

- *1.* Konfiguracja serwera wykorzystywanego w testach bloków meta-danych systemu składowania dla HPC (scratch) musi spełniać wymagania zdefiniowane dla węzła dla meta-danych w zakresie wydajności, niezawodności (zwielokrotnienie ścieżek I/O, konfiguracja H/A);
- 2. Należy przeprowadzić test przepustowości podsystemu pamieci flash (NVMe, SSD) dla operacji zapisu *losowego i dla operacji odczytu losowego przy wykorzystaniu bloku zapisu o wielkości 4kB.*

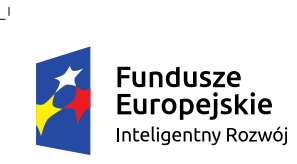

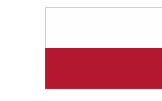

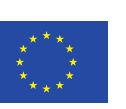

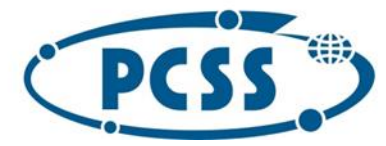

## *3. Testy (zapisu i odczytu) należy przeprowadzić wg następującej procedury:*

- *a. Do przeprowadzeniu testu należy wykorzystać jedno z narzędzi:* 
	- *i. fio (http://freecode.com/projects/fio):* 
		- *1. należy wybrać workload randwrite oraz randread (parametr --rw);*
		- *2. przykładowe polecenie uruchamiające testu blokiem I/O losowego na 1 z hostów:*
			- *a. dla testu zapisu: blokiem 4k*

*fio --name=test\_randwrite --ioengine=libaio --iodepth=16 --rw=randwrite --bs=4k --direct=1 --size=20100g --numjobs=16 32 --filename=/dev/vol --group\_reporting --output=output\_randwrite\_4k.log*

*b. dla testu odczytu blokiem : blokiem 4k*

*fio --name=test\_randread --ioengine=libaio --iodepth=16 --rw=randread --bs=4k --direct=1 --size=2000g --numjobs=32 --filename=/dev/vol --group\_reporting --output=output\_randread\_4k.log --filename=/dev/vol --group\_reporting --output=output\_randread\_1M.log*

- *ii. iometer (http://www.iometer.org),* 
	- *1. w wypadku tego narzędzia należy skonfigurować test losowego zapisu i losowego odczytu oraz określić zawartość danych testowych jako losowy;*
- *iii. UWAGA! nie jest dopuszczalne wykorzystanie narzędzia iozone, z uwagi na brak możliwości generowania odpowiednio losowej treści danych testujących przez to narzędzie;*
- *iv.* W celu wykonania testu wydajności należy wykorzystać oficjalną, publiczną wersję oprogramowania testującego - np. najnowsza wersje benchmarku dostepnego dla danego systemu operacyjnego w gałezi stabilnej lub skompilować własną wersję ze źródeł dostępnych w publicznym repozytorium. Niedopuszczalne są jakiekolwiek modyfikacje w kodzie źródłowym lub binarnym benchmarków.
- *b. Serwery testujące muszą pracować pod kontrolą systemu z rodziny Linux (kernel min. 5.0). Host, który wyłącznie nadzoruje wykonanie testu może działać pod systemem Windows. .*
- *c. Podczas testu mogą być włączone mechanizmy de-duplikacji danych działające po stronie systemu pami€ci SSD/NVMe, jednakże należy zapewnić, że narzędzie testujące generuje odpowiednio losowe dane testowe.*
- *d. Wyniki testu należy uzyskać w następujący sposób:* 
	- *i. Należy wykonać 5 tur testu. Każda tura testu powinna trwać minimum 1000 sekund lub zapisywać lub odczytywać zbiór danych o wolumenie minimum 4-krotnie większym niż suma pamięci RAM i cache w serwerach testujących i kontrolerach oraz maciery SSD/NVMe.*
	- *ii. W każdej turze należy uruchomić program testujący na 1 lub więcej hostów przy czym należy zapewnić synchronizację (równoczesność) wykonania testu na wielu hostach – rozsunięcie w*

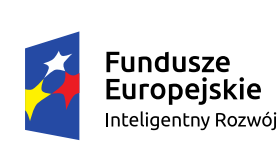

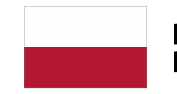

Rzeczpospolita Polska

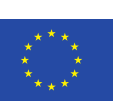

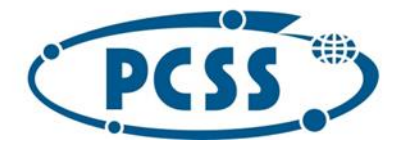

*czasie rozpoczęcia i zakończenia testu na poszczególnych hostach nie może być większe niż 5 sekund.* 

- *1. W przypadku wykorzystania narzędzia fio należy wykonać synchronizację ręcznie lub za pomocą skryptu uruchamiającego test równocześnie na wielu hostach i zatrzymującego go po określonym czasie na wielu hostach z niewielkim przesunięciem w czasie, nie przekraczającym 1% czasu wykonania testu.*
- *2. W przypadku narzędzia iometer można wykorzystać mechanizmy uruchomienia klastrowego testu wbudowane w to narzędzie.*
- *iii. wynik danego testu uzyskuje się w sposób właściwy dla narzędzia – tj. poprzez odczyt wartości IOPS dla całego testu bądź dla poszczególnych wątków i zsumowanie wartości dla wszystkich wątków.*
- *iv. Ostateczne wyniki testu uzyskuje się poprzez uśrednienie wyników z 5 tur testu (średnia arytmetyczna) dla poszczególnych operacji (zapis i odczyt).*
- *4. Wyniki testu wydajności muszą zostać zamieszczone w załączniku do oferty. Dla każdego typu testu (zapis i odczyt) należy zaprezentować wyniki każdej z 5 tur testu oraz wartość uśrednioną z 5 tur testu (oddzielna średnia wartość dla zapisów i dla odczytów). Dla prezentacji wyników można wykorzystać poniższą tabelę:*

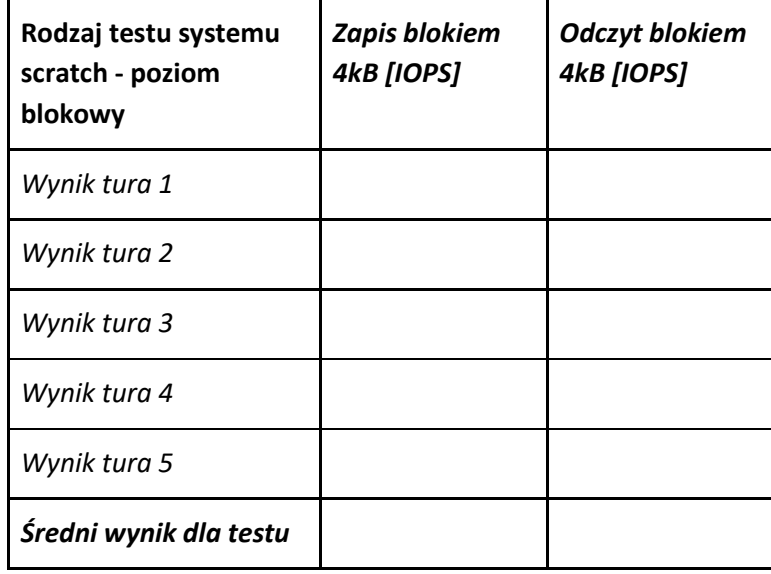

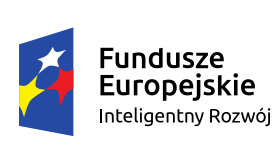

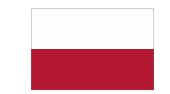

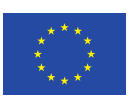

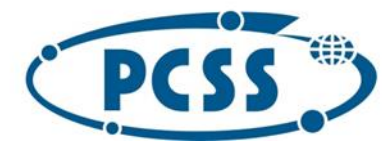

#### **Procedura testowa dla bloku danych systemu składowania dla HPC (scratch) - na poziomie plikowym**

- *1. Należy przeprowadzić test przepustowości na poziomie plikowym dla sekwencyjnego zapisu i odczytu danych dużym blokiem (1M), testy losowego zapisu i odczytu danych małym blokiem (4k) oraz operacji plikowych i na meta-danych:*
- *2. Test przepustowości na poziomie plikowym dla sekwencyjnego zapisu i odczytu danych dużym blokiem (1M) - należy przeprowadzić wg następującej procedury:*

a) **Testy przepustowości** - do pomiaru przepustowości GB/s "bloku pamięci" tj. OSS + OST. Liczba klientów testowych powinna być wystarczająco duża, aby prawidłowo wykorzystać przepustowośc sekwencyjnego I/O systemów pamięci masowej i serwerów OSS

- Sekwencyjny zapis blokowy 1 MB:

fio --name=BD\_write\_1M --filename=/dev/vol --rw=write --ioengine=libaio --iodepth=16 --bs=1M - direct=1 --size=2000g --numjobs=32 --group\_reporting --output=output\_write\_1M.log - Sekwencyjny odczyt bloków 1 MB:

fio --name=BD\_read\_1M --filename=/dev/vol --rw=read --ioengine=libaio --iodepth=16 --bs=1M - direct=1 --size=2000g --numjobs=32 --group\_reporting --output=output\_read\_1M.log

3. *Test losowego zapisu i odczytu danych małym blokiem (4k)* - *należy przeprowadzić wg następującej procedury:*

b) **Testy zapisu losowego** - do pomiaru zdolności IOPS (ang. IOPS capability) "bloku pamięci" tj. OSS + OST. Założeniem jest, że losowe I/O na danych jest przyspieszane przez pamieci flash/SSD SSD w ramach serwerów OST.

- Losowy zapis blokowy 4kB:

fio --name=test\_randwrite --ioengine=libaio --iodepth=16 --rw=randwrite --bs=4k --direct=1 -size=2000g --numjobs=32 --filename=/dev/vol --group\_reporting --output=output\_randwrite\_4k.log - Losowy odczyt blokowy 4kB:

fio --name=test\_randread --ioengine=libaio --iodepth=16 --rw=randread --bs=4k --direct=1 --size=2000g --numjobs=32 --filename=/dev/vol --group\_reporting --output=output\_randread\_4k.log

3. *Testy operacji plikowych i na meta-danych - należy przeprowadzić wg następującej procedury:* a) **Testy operacji plikowych** - należy przeprowadzic za pomocą aplikacji **MDtest**  (https://github.com/LLNL/mdtest).

MDtest to aplikacja oparta na MPI do oceny wydajności metadanych systemu plików. Została zaprojektowana do testowania równoległych systemów plików. MDTest nie jest testem porównawczym specyficznym dla Lustre i można go uruchomić w dowolnym systemie plików zgodnym z POSIX. Wymaga on w pełni zainstalowanej i skonfigurowanej implementacji systemu plików. W przypadku Lustre oznacza to, że usługi MGS, MDS i OSS muszą być zainstalowane, skonfigurowane i uruchomione oraz że istnieje populacja klientów Lustre działających z zamontowanym systemem plików Lustre.

Aplikacja mdtest działa na klientach Lustre we w pełni skonfigurowanym systemie plików Lustre. Wiele procesów mdtest jest uruchamianych równolegle w kilku węzłach przy użyciu MPI w celu wysycenia / wykorzystania przepuwostowości I/O systemu plików. Program może tworzyć drzewa katalogów o

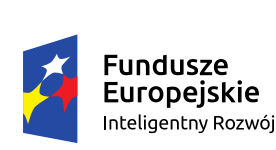

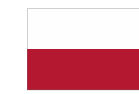

Rzeczpospolita Polska

Unia Europejska Europejski Fundusz Rozwoju Regionalnego

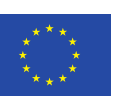

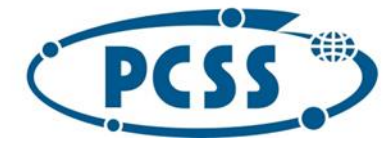

dowolnej głębokości i może być skierowany do tworzenia kombinacji obciążeń, w tym testów tylko na plikach.

W celu wykonania testu wydajności należy wykorzystać oficjalną, publiczną wersję oprogramowania testującego - np. najnowsza wersje benchmarku dostepnego dla danego systemu operacyjnego w gałezi stabilnej lub skompilować własną wersję ze źródeł dostępnych w publicznym repozytorium. Niedopuszczalne są jakiekolwiek modyfikacje w kodzie źródłowym lub binarnym benchmarków. Szczegółowa procedura uruchamiania tetow wydajności na poziomie plikowym z wykorzystaniem aplikacji MDTESt:

- a) Przygotowanie środowiska
- instalacja pakietów

sudo yum -y install openmpi-devel git

- kompilacja pakietów

git clone https://github.com/IOR-LANL/ior.git

cd ior

module load mpi/openmpi-x86\_64

- make clean && make
- Środowisko uruchomieniowe

-- Utworzenie kont shellowych na maszynach testowych

-- Wymiana kluczy ssh między maszynami

ssh-keygen -t rsa -N "" -f \$HOME/.ssh/id\_rsa

-- uruchomienie środowiska openmpi na klientach Lustre yum install openmpi module load mpi/openmpi-x86\_64

b) Uruchomienie testów

- tworzymy plik z hostami testowymi z poziomu jednej maszyny tetsujacej:

for i in `seq -f "%03g" 1 32`; do echo "n"\$i" slots=16" done > \$HOME/hfile # Result: n001 slots=16 n002 slots=16 n003 slots=16 n004 slots=16

- uruchomienie zrównoleglonego testu mdtest z w/w maszyn

mpirun --hostfile \$HOME/hfile -np 48 ./mdtest -n 1000 -i 2 -F -C -T -r -u -e=4096 -w 4096 -E -d <ścieżka> **Uwaga!** 

W odróżnieniu od procedury testowej opisanej dla systemu scratch wykorzystującej narzedzie mdtest, benchmark narzedziem mdtest dla project data powinien testowac tworzenie niepustych plików o wielkości 4kB każdy.

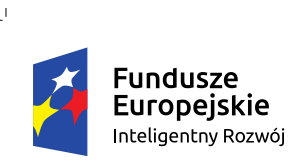

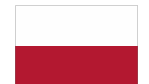

Rzeczpospolita Polska

Unia Europejska Europejski Fundusz Rozwoju Regionalnego

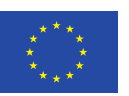

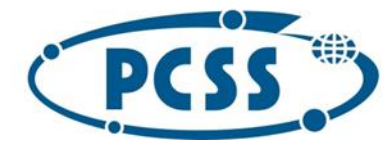

c) przykładowy output testu:

FS: 6453.6 TiB Used FS: 3.1% Inodes: 4975.7 Mi Used Inodes: 1.6% 24 tasks, 24000 files/directories

#### SUMMARY rate: (of 1 iterations)

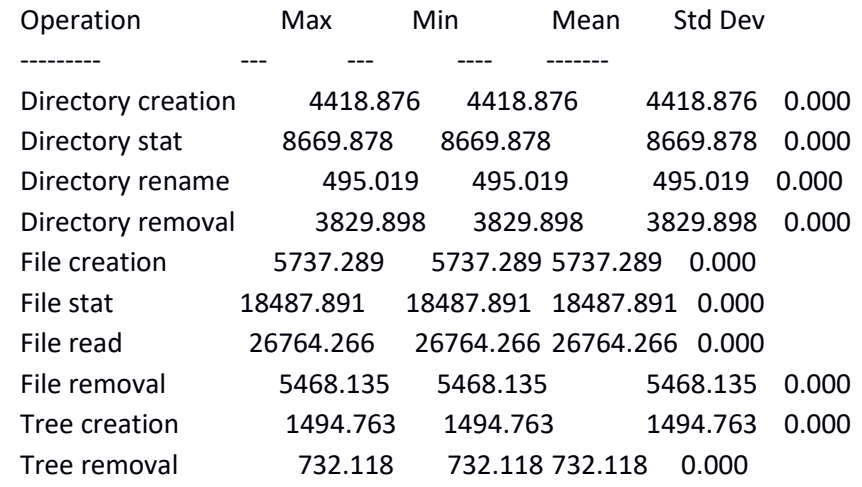

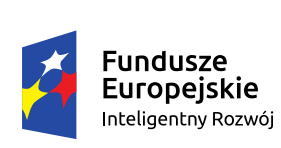

 $\mathbf{I}$ 

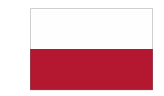

Rzeczpospolita<br>Polska

Unia Europejska Europejski Fundusz Rozwoju Regionalnego

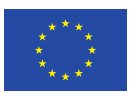

 $\mathcal{L}$ 

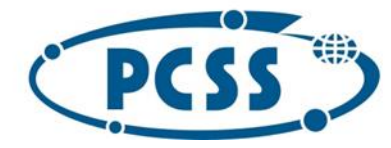

- *1. Wyniki poszczególnych typów testów wydajnościh muszą zostać zamieszczone w załączniku do oferty.* 
	- *a. Dla każdego typu testu operującego na danych (zapis i odczyt) strumieniowy/sekwencyjny vs losowy w ramach plików należy zaprezentować wyniki każdej z 5 tur testu oraz wartość uśrednioną z 5 tur testu (oddzielna średnia wartość dla zapisów i dla odczytów, oddzielnie należy uśrednic wyniki testow operacji sekwencyjnych/strumieniowych i losowych). Dla prezentacji wyników można wykorzystać poniższe tabele:*

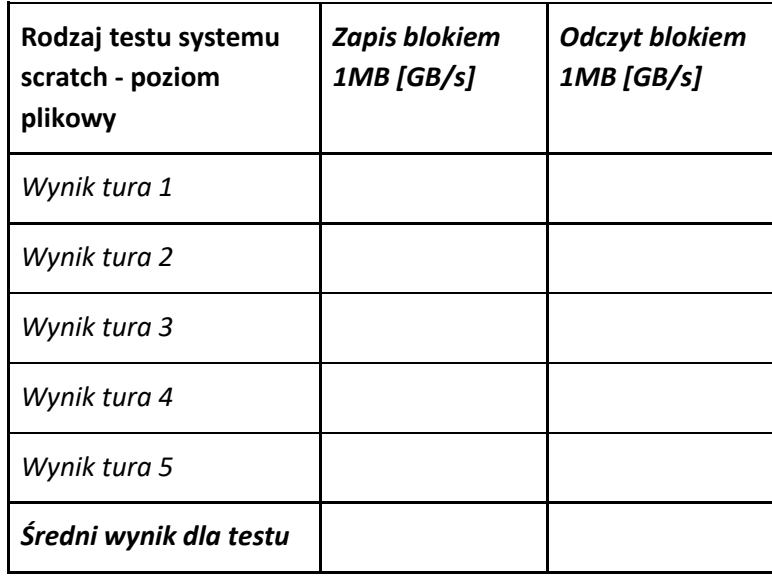

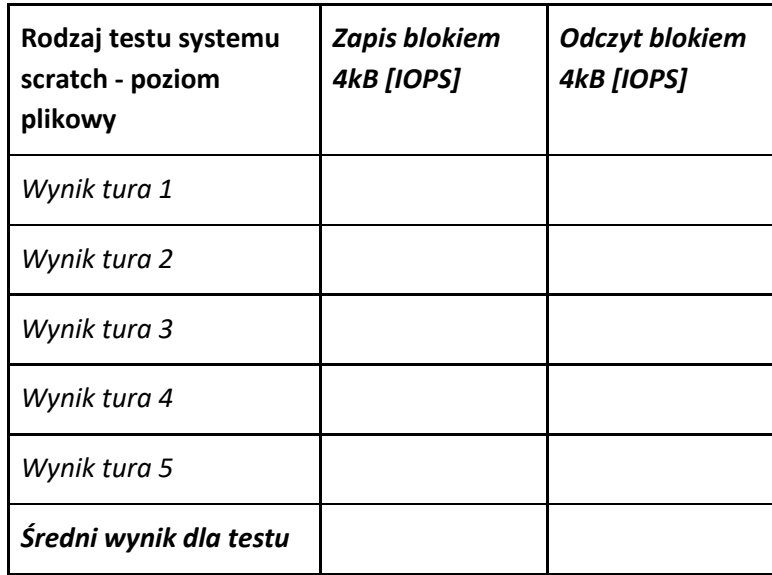

*b. Dla każdego typu testu operacji plikowych i na meta-danych - należy zaprezentować wyniki każdej z 5 tur testu oraz wartość uśrednioną z 5 tur testu (oddzielna średnia wartość dla każdego typu operacji, przy czym jako wynik końcowy testu należy wziąc wartośc określoną jako "mean" na wyjściu narz€dzia testowego). Dla prezentacji wyników można wykorzystać poniższe tabele:* 

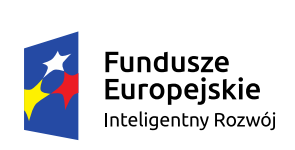

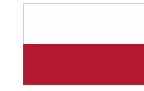

Rzeczpospolita Polska

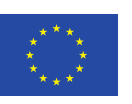

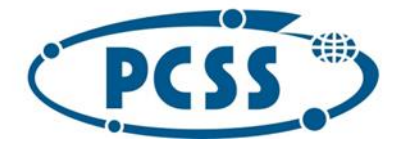

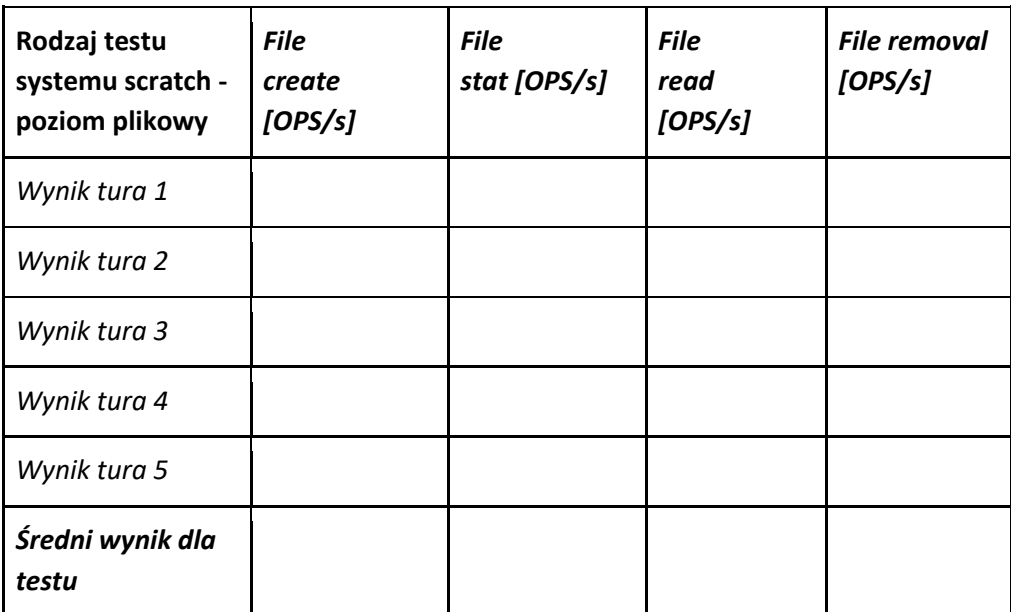

**Procedura testowa dla bloku danych systemu składowania danych użytkowników i projektów (project data) - na poziomie plikowym**

- 1. *Należy przeprowadzić test przepustowości na poziomie plikowym dla sekwencyjnego zapisu i odczytu danych dużym blokiem (1M), testy losowego zapisu i odczytu danych małym blokiem (4k) oraz operacji plikowych i na meta-danych:*
- 2. *Test przepustowości na poziomie plikowym dla sekwencyjnego zapisu i odczytu danych dużym blokiem (1M) - należy przeprowadzić wg następującej procedury:*

a) **Testy przepustowości** - do pomiaru przepustowości GB/s podsystemu dyskowego (z ew. akceleracją flash).

Liczba klientów testowych powinna być wystarczająco duża, aby prawidłowo wykorzystać przepustowośc sekwencyjnego I/O podsystemu dyskowego (z ew. akceleracją flash).

- Sekwencyjny zapis blokowy 1 MB:

fio --name=BD\_write\_1M --filename=/dev/vol --rw=write --ioengine=libaio --iodepth=16 --bs=1M - direct=1 --size=2000g --numjobs=32 --group\_reporting --output=output\_write\_1M.log - Sekwencyjny odczyt bloków 1 MB:

fio --name=BD\_read\_1M --filename=/dev/vol --rw=read --ioengine=libaio --iodepth=16 --bs=1M - direct=1 --size=2000g --numjobs=32 --group\_reporting --output=output\_read\_1M.log

3. *Test losowego zapisu i odczytu danych małym blokiem (4k)* - *należy przeprowadzić wg następującej procedury:*

b) **Testy zapisu losowego** - do pomiaru zdolności IOPS (ang. IOPS capability) podsystemu dyskowego (z ew. akceleracją flash). Założeniem jest, że losowe I/O na danych jest przyspieszane przez pamieci flash/SSD.

- Losowy zapis blokowy 4kB:

fio --name=test\_randwrite --ioengine=libaio --iodepth=16 --rw=randwrite --bs=4k --direct=1 -size=2000g --numjobs=32 --filename=/dev/vol --group\_reporting --output=output\_randwrite\_4k.log

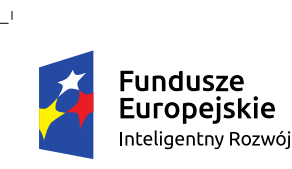

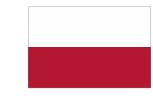

Rzeczpospolita Polska

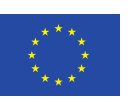

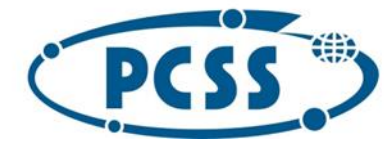

- Losowy odczyt blokowy 4kB:

fio --name=test\_randread --ioengine=libaio --iodepth=16 --rw=randread --bs=4k --direct=1 --size=2000g --numjobs=32 --filename=/dev/vol --group\_reporting --output=output\_randread\_4k.log

3. *Testy operacji plikowych i na meta-danych - należy przeprowadzić wg następującej procedury:* a) **Testy operacji plikowych** - należy przeprowadzic za pomocą aplikacji **MDtest**  (https://github.com/LLNL/mdtest).

MDtest to aplikacja oparta na MPI do oceny wydajności metadanych systemu plików. Została zaprojektowana do testowania równoległych systemów plików. MDTest nie jest testem porównawczym specyficznym dla Lustre i można go uruchomić w dowolnym systemie plików zgodnym z POSIX. Wymaga on w pełni zainstalowanej i skonfigurowanej implementacji systemu plików. W przypadku Lustre oznacza to, że usługi MGS, MDS i OSS muszą być zainstalowane, skonfigurowane i uruchomione oraz że istnieje populacja klientów Lustre działających z zamontowanym systemem plików Lustre.

Aplikacja mdtest działa na klientach Lustre we w pełni skonfigurowanym systemie plików Lustre. Wiele procesów mdtest jest uruchamianych równolegle w kilku węzłach przy użyciu MPI w celu wysycenia / wykorzystania przepuwostowości I/O systemu plików. Program może tworzyć drzewa katalogów o dowolnej głębokości i może być skierowany do tworzenia kombinacji obciążeń, w tym testów tylko na plikach.

Szczegółowa procedura uruchamiania tetow wydajności na poziomie plikowym z wykorzystaniem aplikacji MDTESt:

a) Przygotowanie środowiska - instalacja pakietów sudo yum -y install openmpi-devel git - kompilacja pakietów git clone https://github.com/IOR-LANL/ior.git cd ior module load mpi/openmpi-x86\_64 make clean && make - Środowisko uruchomieniowe

-- Utworzenie kont shellowych na maszynach testowych

-- Wymiana kluczy ssh między maszynami

ssh-keygen -t rsa -N "" -f \$HOME/.ssh/id\_rsa

-- uruchomienie środowiska openmpi na klientach testujących yum install openmpi module load mpi/openmpi-x86\_64

b) Uruchomienie testów

- tworzymy plik z hostami testowymi z poziomu jednej maszyny tetsujacej:

for i in `seq -f "%03g" 1 32`; do echo "n"\$i" slots=16" done > \$HOME/hfile

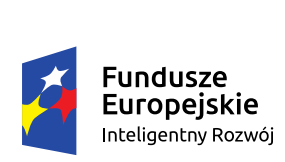

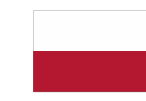

Rzeczpospolita Polska

Unia Europejska Europejski Fundusz Rozwoju Regionalnego

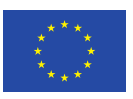

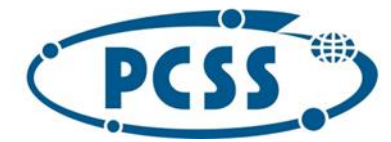

# Result: n001 slots=16 n002 slots=16 n003 slots=16 n004 slots=16

- uruchomienie zrównoleglonego testu mdtest z w/w maszyn mpirun --hostfile \$HOME/hfile -np 48 ./mdtest -n 20840 -i 10 -u -d /lustre/demo/mdtest-scratch

c) przykładowy output testu:

FS: 6453.6 TiB Used FS: 3.1% Inodes: 4975.7 Mi Used Inodes: 1.6% 24 tasks, 24000 files/directories SUMMARY rate: (of 1 iterations) Operation Max Min Mean Std De --------- --- --- ---- ------- Directory creation 4418.876 4418.876 4418.876 0.000 Directory stat 8669.878 8669.878 8669.878 0.000

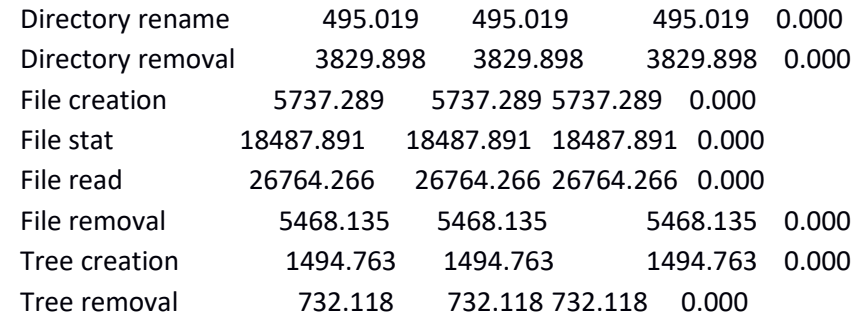

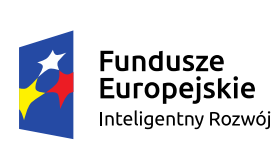

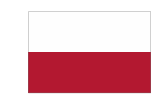

Rzeczpospolita Polska

Unia Europejska Europejski Fundusz Rozwoju Regionalnego

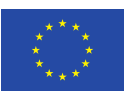

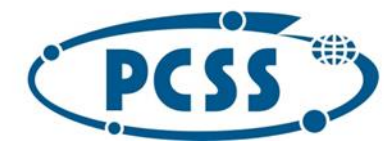

- 1. *Wyniki poszczególnych typów testów wydajnościh muszą zostać zamieszczone w załączniku do oferty.* 
	- a. *Dla każdego typu testu operującego na danych (zapis i odczyt) strumieniowy/sekwencyjny vs losowy w ramach plików należy zaprezentować wyniki każdej z 5 tur testu oraz wartość uśrednioną z 5 tur testu (oddzielna średnia wartość dla zapisów i dla odczytów, oddzielnie należy uśrednic wyniki testow operacji sekwencyjnych/strumieniowych i losowych). Dla prezentacji wyników można wykorzystać poniższe tabele:*

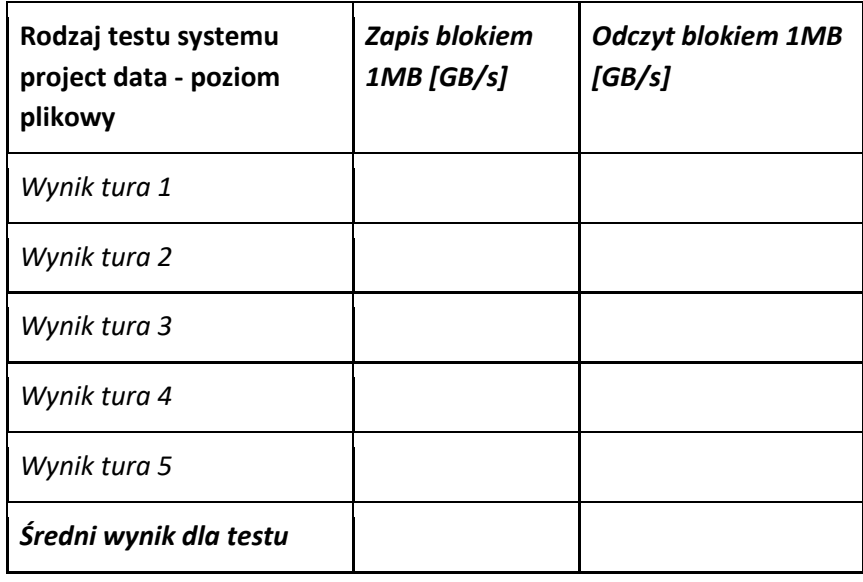

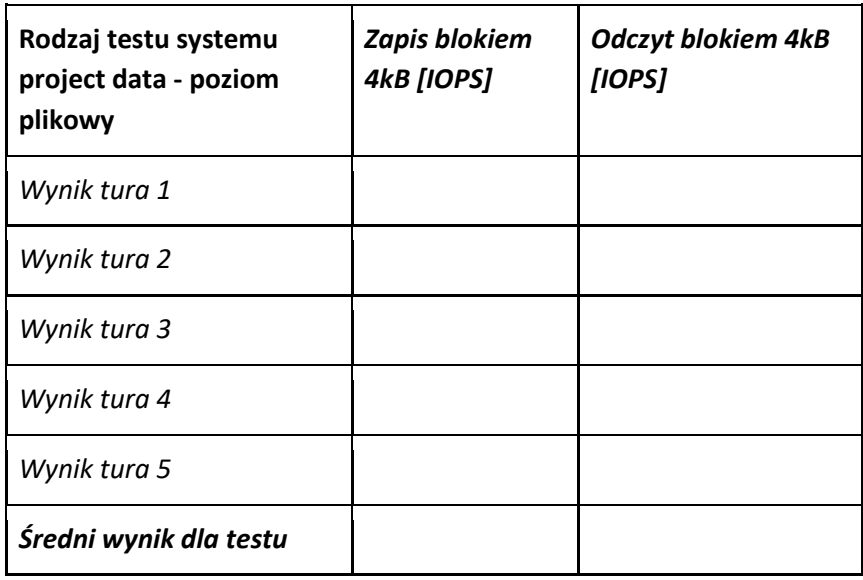

b. *Dla każdego typu testu operacji plikowych i na meta-danych - należy zaprezentować wyniki każdej z 5 tur testu oraz wartość uśrednioną z 5 tur testu (oddzielna średnia wartość dla każdego typu operacji, przy czym jako wynik końcowy testu należy wziąc wartośc określoną jako "mean" na wyjściu narz€dzia testowego). Dla prezentacji wyników można wykorzystać poniższe tabele:* 

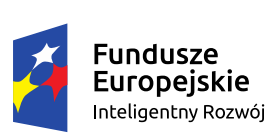

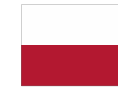

Rzeczpospolita Polska

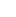

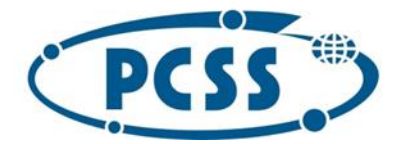

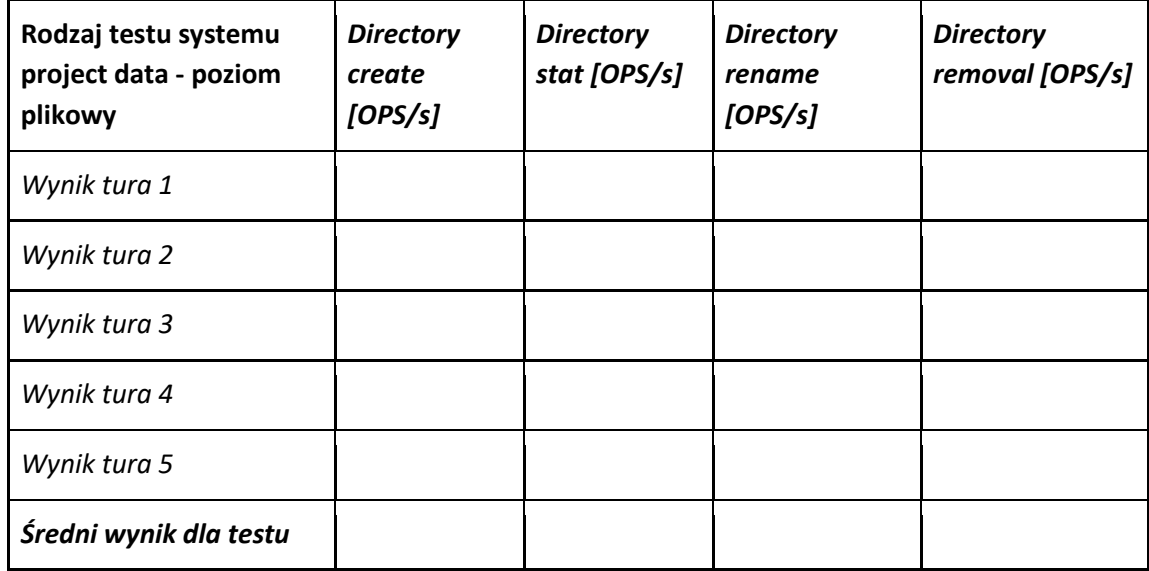

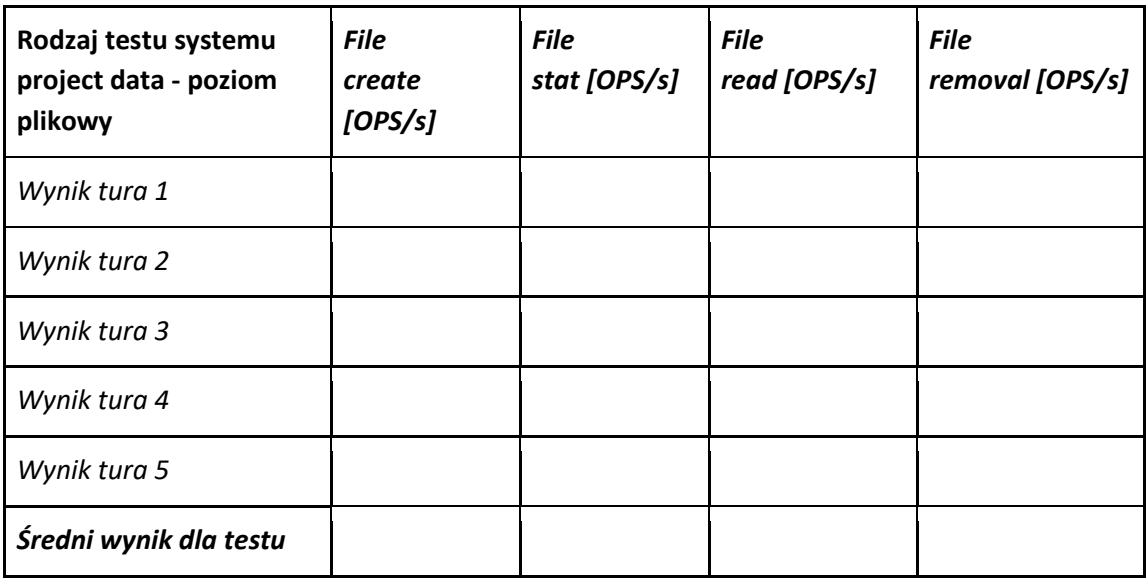

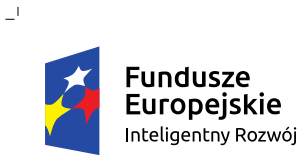

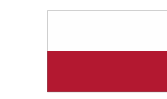

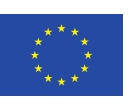

 $\sim$